## **LION SIGNAL MAP**

LION FX 5

【 LION SIGNAL MAP】では、選択したテクニカルで発生した売買シグナルに沿ってトレードした場合をシミュレーションすることができます。

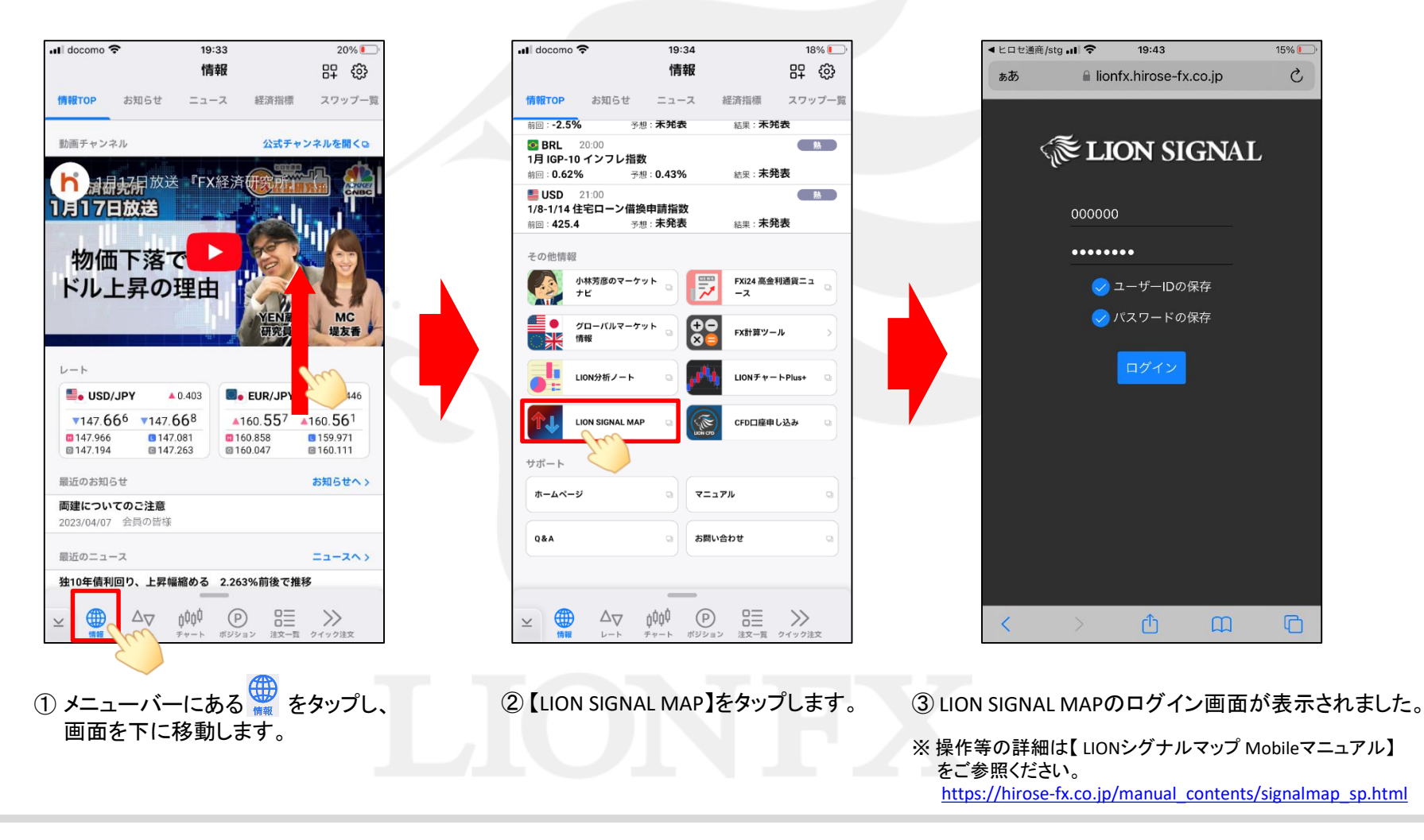